$\overline{\phantom{a}}$ 

**UNIL** I Université de Lausanne Ressources informationnelles et archives bâtiment Unicentre bureau 214 CH-1015 Lausanne

Commande de reproduction de documents d'archives de l'UNIL

## Conditions générales

L'accès aux archives conservées par UNIRIS est gratuit. Les frais perçus visent à couvrir une partie des frais administratifs et ne portent pas sur des droits de réutilisations. UNIRIS applique donc la gratuité par défaut pour la réutilisation des informations publiques de l'UNIL.

L'achat de reproduction donne un droit non exclusif et gratuit de libre réutilisation à des fins commerciales ou non, dans le monde entier et pour une durée illimitée, pour les images qui sont propriétés de l'UNIL. Celles-ci sont fournies sous licence Creative Commons.

Toute autorisation d'utilisation commerciale doit être demandée auprès des ayants droits, si l'image en question n'appartient pas à l'UNIL.

Par sa signature le client s'engage à respecter les conditions d'utilisation, à citer correctement les documents et leur provenance et à s'acquitter des frais.

La reproduction de documents fragiles ou confidentiels peut être refusée.

Jusqu'à un montant de 20 francs les documents peuvent être payés cash. Au-delà de ce montant, une facture est établie. Tout payement par facture est subordonné à des frais administratifs d'un montant de 20.-

Des frais de recherches peuvent s'ajouter aux montants ci-dessous.

## Tarifs

Photocopies de documents papiers jusqu'à A3 (photocopies ou scan):

- CHF 0.70 par copie papier A4
	- CHF 1.20 par copie papier A3

Reproductions photos (max tiff 300 dpi) (sur devis pour des résolutions supérieures)

• CHF 20.- par document (noir-blanc ou couleur). Si le document est déjà numérisé par UNIRIS, les frais administratifs sont de CHF 5.-.

Documents audio-visuels

• CHF 5.- par minute ou fraction de minute (format mp4)

## Licence

Les œuvres dont l'UNIL est propriétaire sont au bénéfice d'une licence *Creative Commons* CC *BY-SA 4.0 International* (Attributions - partage dans les mêmes conditions). Voir à ce sujet la politique d'UNIRIS en matière d'autorisation d'utilisation des informations mises à disposition, à l'adresse : http://www.unil.ch/uniris

Le renvoi du formulaire est considéré comme une commande ferme. Il permet d'établir une facture. L'envoi des documents est effectué après l'encaissement du montant.

## Description du document souhaité

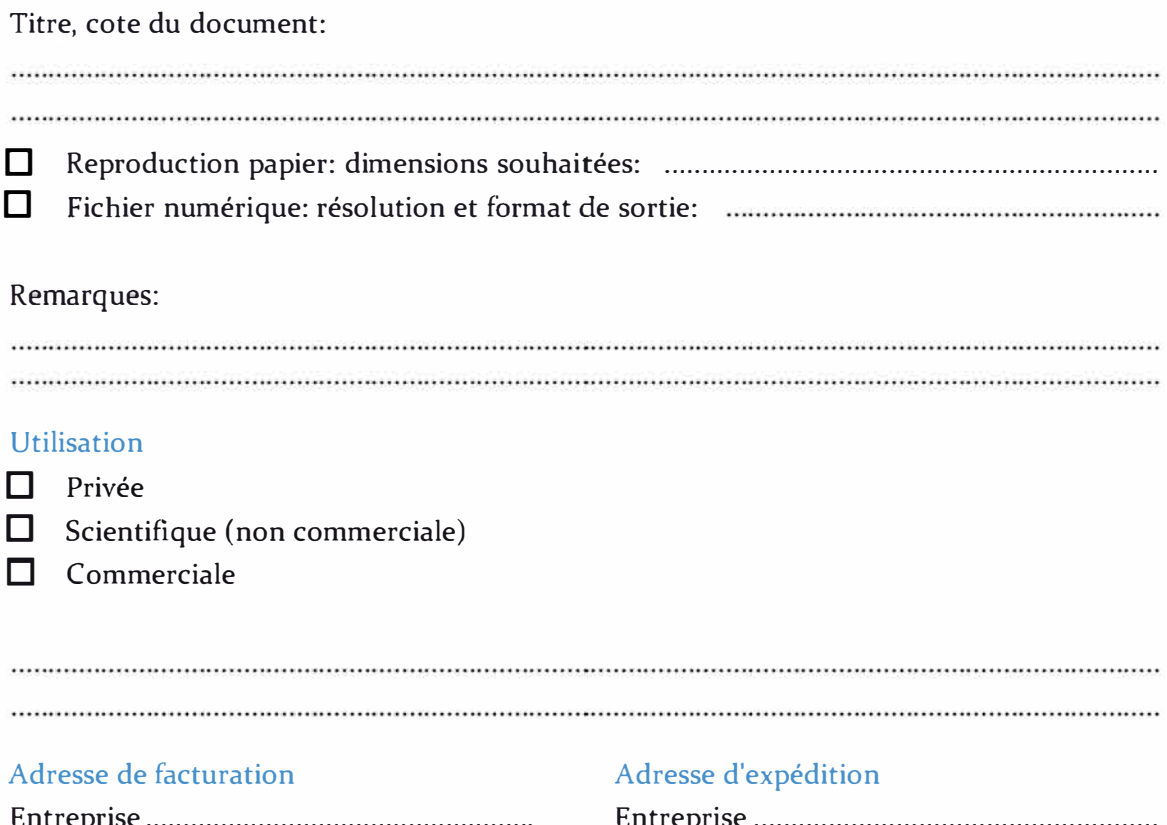

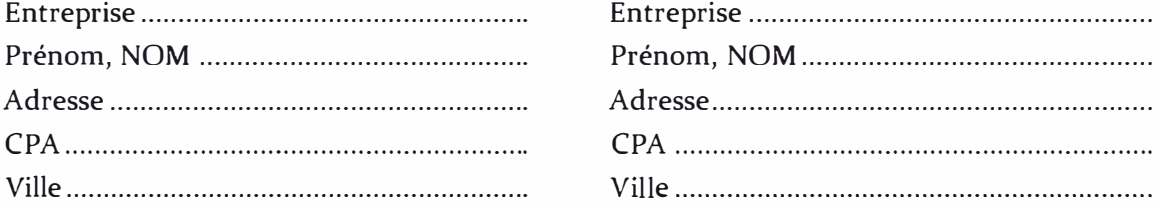

ID J'ai pris note des conditions générales.

Date: ........................................................... . Signature ....................................................... .